## Package 'tailr'

December 20, 2018

<span id="page-0-0"></span>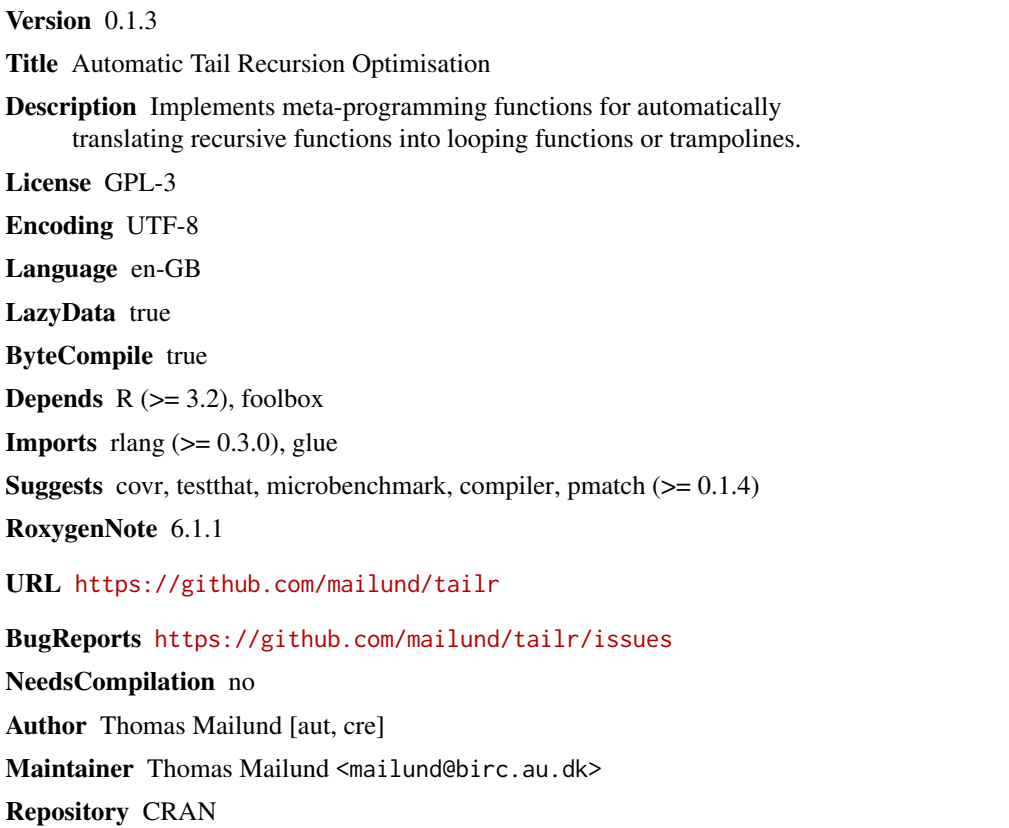

Date/Publication 2018-12-20 13:10:03 UTC

### R topics documented:

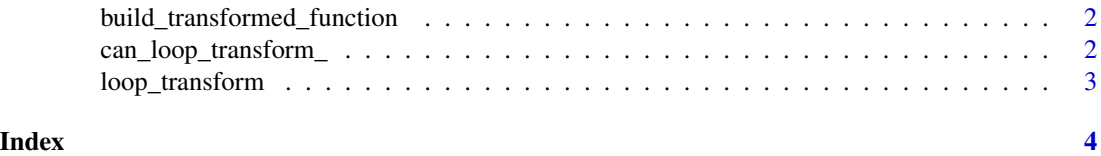

```
build_transformed_function
```
*Construct the expression for a transformed function body.*

#### Description

This is where the loop-transformation is done. This function translates the body of a recursive function into a looping function.

#### Usage

build\_transformed\_function(fun, fun\_name)

#### Arguments

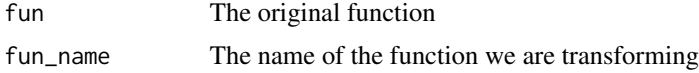

#### Value

The body of the transformed function.

can\_loop\_transform\_ *Tests if a function, provided by its name, can be transformed.*

#### Description

This function analyses a recursive function to check if we can transform it into a loop or trampoline version with [transform](#page-0-0). Since this function needs to handle recursive functions, it needs to know the name of its input function, so this must be provided as a bare symbol.

#### Usage

```
can_loop_transform_(fun)
```

```
can_loop_transform(fun)
```
#### Arguments

fun The function to check. Must be provided by its (bare symbol) name.

#### Functions

- can\_loop\_transform\_: This version expects fun to be quosure.
- can\_loop\_transform: This version quotes fun itself.

#### <span id="page-2-0"></span>loop\_transform 3

#### Examples

```
factorial <- function(n)
   if (n \leq 1) 1 else n \times factorial(n - 1)factorial_acc <- function(n, acc = 1)
    if (n \leq 1) acc else factorial_acc(n - 1, n * acc)
can_loop_transform(factorial) # FALSE -- and prints a warning
can_loop_transform(factorial_acc) # TRUE
can_loop_transform_(rlang::quo(factorial)) # FALSE -- and prints a warning
can_loop_transform_(rlang::quo(factorial_acc)) # TRUE
```
loop\_transform *Transform a function from recursive to looping.*

#### Description

Since this function needs to handle recursive functions, it needs to know the name of its input function, so this must be provided as a bare symbol.

#### Usage

```
loop_transform(fun, byte_compile = TRUE, set_srcref = TRUE)
```
#### Arguments

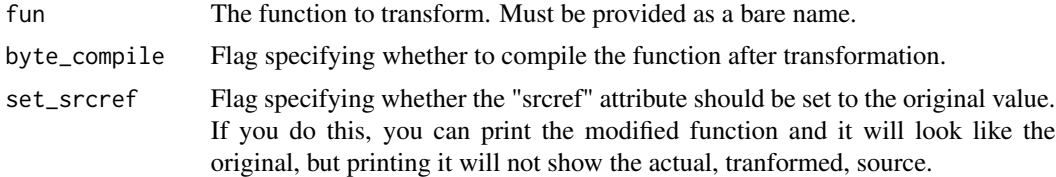

# <span id="page-3-0"></span>Index

build\_transformed\_function, [2](#page-1-0)

can\_loop\_transform *(*can\_loop\_transform\_*)*, [2](#page-1-0) can\_loop\_transform\_, [2](#page-1-0)

loop\_transform, [3](#page-2-0)

transform, *[2](#page-1-0)*